# Conservatoire national des arts et métiers

# USAL4Q - Administration CMS

## Présentation

## Compétences

- Mesurer le potentiel de Wordpress pour la réalisation d'une application Web.
- Maîtriser l'ensemble des fonctionnalités natives de Wordpress.
- Optimiser l'outil d'après les critères : utilisabilité, ergonomie, sémantique, accessibilité.
- Enrichir Wordpress de fonctionnalités professionnelles.
- Intégrer une charte graphique en HTML / CSS et JS.
- Développer en PHP des requêtes d'affichage.
- Assurer la sécurité et le maintien du CMS.

## Programme

## **Contenu**

1) L'environnement dynamique

- · Du statique au dynamique
- Le choix Wordpress parmi les CMS
- Le serveur HTTP local ou distant : paramètres, accès FTP et PhpMyAdmin
- L'installation de Wordpress en deux étapes

#### 2) Les interfaces d'administration

- Tableau de bord, notifications, aide contextuelle
- Le profil utilisateur
- Le menu : pages d'administrations des contenus, options d'affichage, paramétrages...
- 3) Les types de contenus
	- La page d'accueil
	- Les pages uniques
	- Les articles affichés en blog de catégories et le lien Lire la suite
	- Les commentaires : affichage et modération
	- Les widgets de fonctionnalités et de contenu
	- Pages d'auteurs, de médias, de taxonomie, de recherche, 404.
- 4) L'édition de contenus
	- L'éditeur de texte simple, le mode HTML, l'outil Gutenberg
	- L'extrait et l'image mise en avant
	- Les étiquettes : ajout et organisation
	- Options avancées : états, révisions, auteur, visibilité, attributs, formats, champs
	- personnalisés, rétroliens...

#### 5) La gestion des médias

- Téléversement des fichiers et organisation
- Paramétrage des formats d'images
- Médias texte, audio, vidéo, et galeries

#### 6) Les plugins et les outils

- L'univers « add-ons » de Wordpress et sa communauté
- Panorama des plugins : e-commerce, multilingue, diaporama, formulaire,
- référencement…
- Gestion des plugins : freemium / payant, configuration, conflits, hooks, short code...

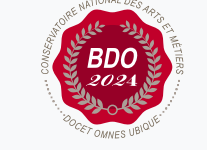

**Mis à jour le 02-04-2021** 

### **Code : USAL4Q**

Unité spécifique de type cours 2 crédits

**Responsabilité nationale :** EPN05 - Informatique / Joëlle DELACROIX-GOUIN

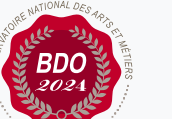

- Gestion des droits : analyse des cinq profils utilisateurs
- RGPD et confidentialité
- Réglages de lecture et d'écriture
- Adresse Web, format des URL, slugs

8) La mise en page d'un thème

- Moduler un thème : page d'accueil, widgets, menus, Personnaliser, CSS additionnel
- Ajout de thèmes et création de thèmes enfants
- Rappel des bases HTML, CSS, JS

9) Création d'un thème

- Tags PHP : syntaxe des requêtes et des conditions
- Le fichier functions, centre nerveux des fonctionnalités
- Templates de découpe : header, index, footer, template-parts
- Templates du corpus : index, home, page, category, single, comments, search, 404...

10) Maintenance de Wordpress

- Mises à jour du CMS et des plugins
- Sauvegardes d'un site
- Transfert d'un site Wordpress sur un nouvel espace Web

#### Modalités de validation

Contrôle continu